#### <span id="page-0-0"></span>**Note: This API call is for DOS and Win16 personality only. Use [Family API](http://ftp.osfree.org/doku/doku.php?id=en:docs:fapi) for portability.**

2018/09/07 05:04 · prokushev · [0 Comments](http://ftp.osfree.org/doku/doku.php?id=en:templates:dosint#discussion__section)

# **Int 21H, AH=48H**

## **Version**

2 and higher

### **Brief**

ALLOCATE MEMORYY

# **Family API**

[DosAllocHuge](http://ftp.osfree.org/doku/doku.php?id=en:docs:fapi:dosallochuge), [DosAllocSeg](http://ftp.osfree.org/doku/doku.php?id=en:docs:fapi:dosallocseg)

#### **Input**

```
AH = 48hBX = number of paragraphs to allocate
```
#### **Return**

```
CF clear if successful
  AX = segment of allocated block
CF set on error
  AX = error code (07h,08h) (see #01680 at AH=59h/BX=0000h)
  BX = size of largest available block
```
### **Macro**

INCLUDE DOS.INC

osFree wiki - http://ftp.osfree.org/doku/

#### ALLOCATE\_MEMORY bytes

### **Notes**

DOS 2.1-6.0 coalesces free blocks while scanning for a block to allocate

.COM programs are initially allocated the largest available memory block, and should free some memory with AH=49h before attempting any allocations

under the FlashTek X-32 DOS extender, EBX contains a protected-mode near pointer to the allocated block on a successful return

### **See also**

#### **[INT 21H:](http://ftp.osfree.org/doku/doku.php?id=en:docs:dos:api:int21)** [49H,](http://ftp.osfree.org/doku/doku.php?id=en:docs:dos:api:int21:49) [4AH,](http://ftp.osfree.org/doku/doku.php?id=en:docs:dos:api:int21:4a) [58H](http://ftp.osfree.org/doku/doku.php?id=en:docs:dos:api:int21:58)

#### **Note**

Text based on [Ralf Brown Interrupt List Release 61](http://www.cs.cmu.edu/~ralf/files.html)

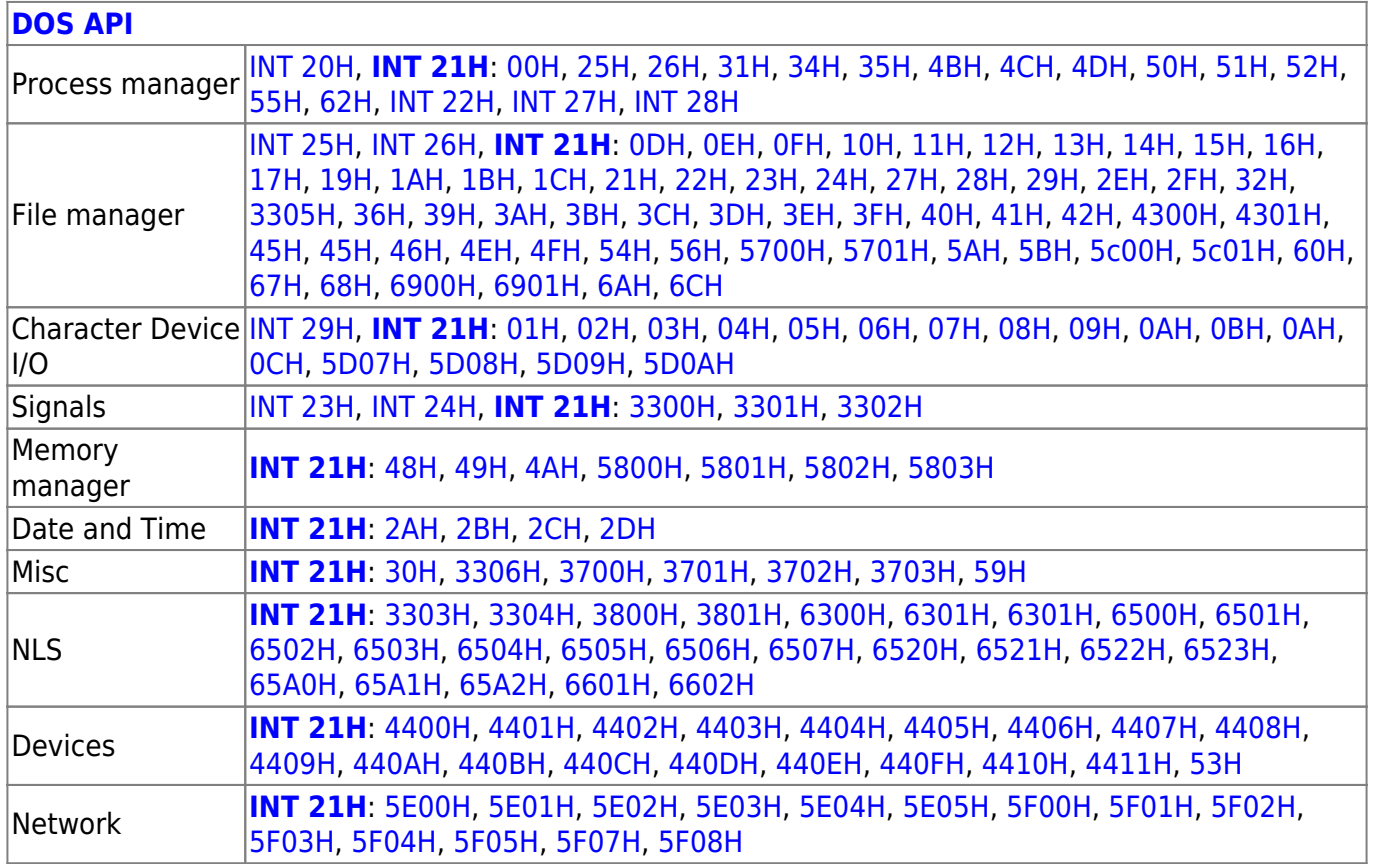

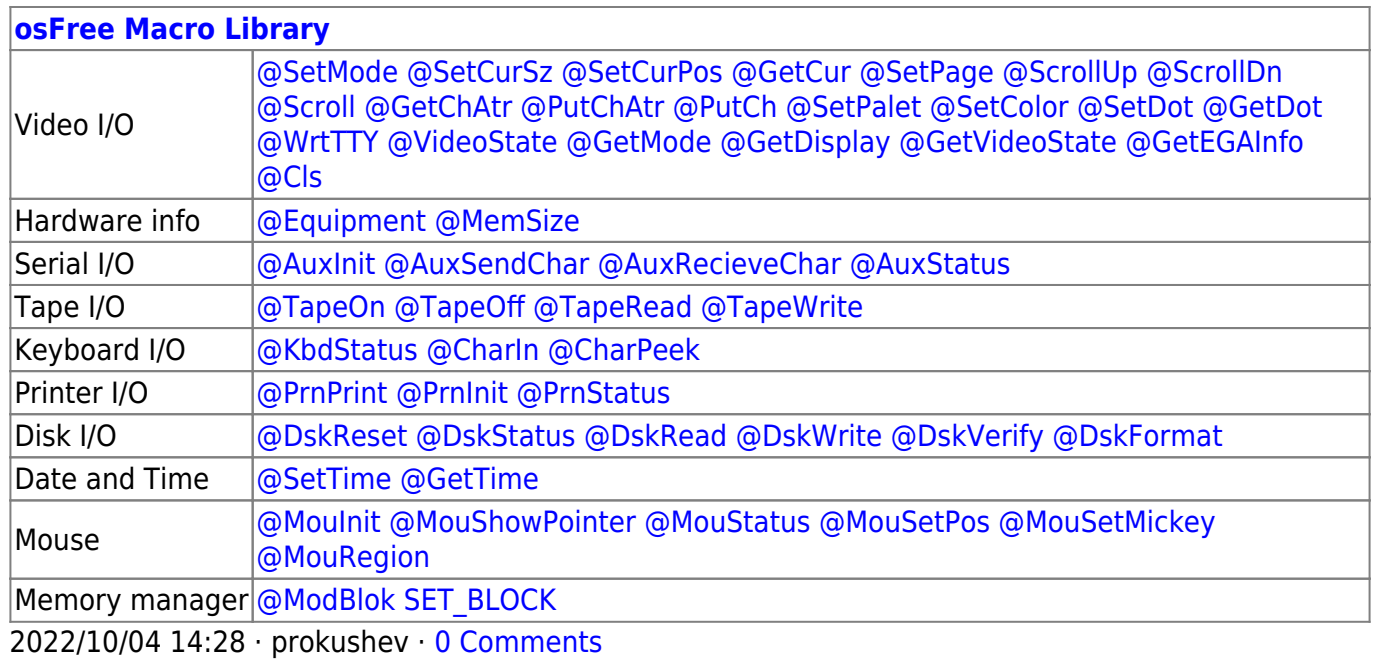

2018/09/04 17:23 · prokushev · [0 Comments](http://ftp.osfree.org/doku/doku.php?id=en:templates:int#discussion__section)

#### **[Family API](http://ftp.osfree.org/doku/doku.php?id=en:docs:fapi)**

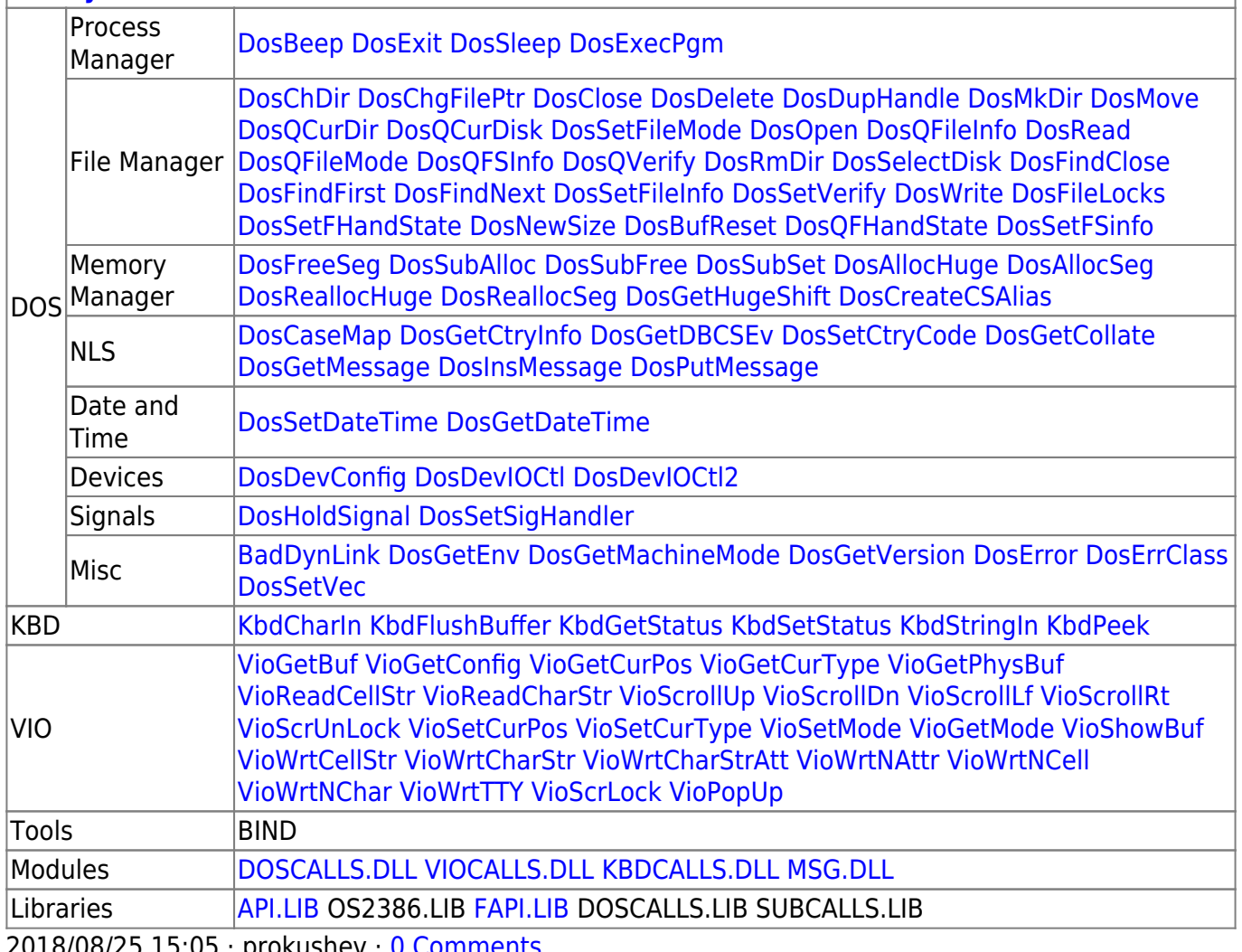

2018/08/25 15:05 · prokushev · [0 Comments](http://ftp.osfree.org/doku/doku.php?id=en:templates:fapi#discussion__section)

From: <http://ftp.osfree.org/doku/>- **osFree wiki**

Permanent link: **<http://ftp.osfree.org/doku/doku.php?id=en:docs:dos:api:int21:48>**

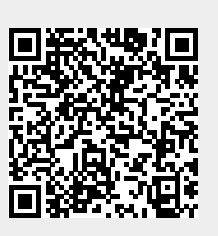

Last update: **2021/08/14 08:46**